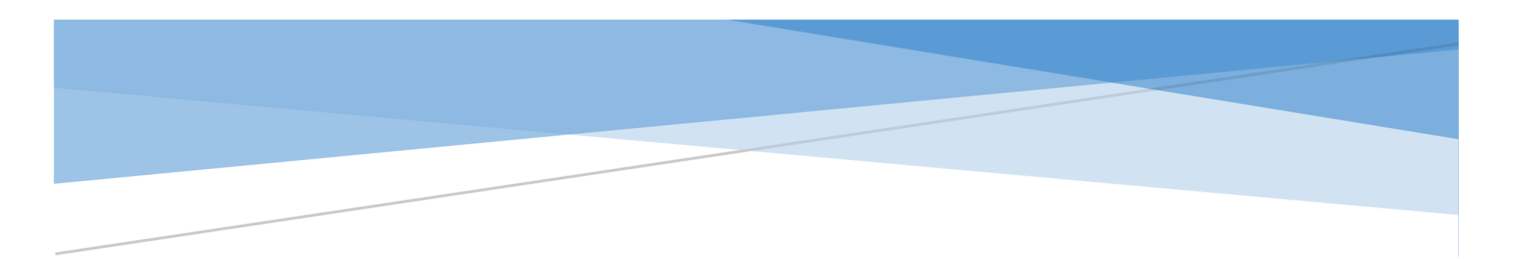

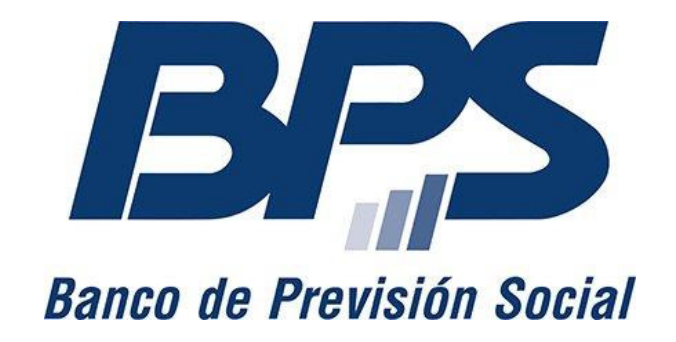

# PROCEDIMIENTO E INSTRUCTIVO

FORMULARIO DE ESTIMACIÓN DE RENDIMIENTOS DE MANO DE OBRA PARA SISTEMAS CONSTRUCTIVOS NO TRADICIONALES - CIR

> BPS- FISCALIZACIÓN INTERNA-PERITAJES SCNTCIR@bps.gub.uy

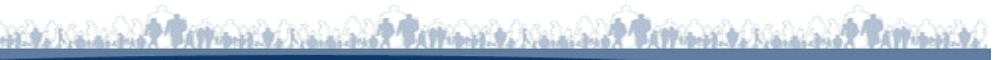

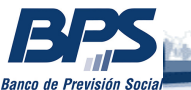

## **ESTIMACIÓN DE RENDIMIENTOS DE MANO DE OBRA PARA SISTEMAS CONSTRUCTIVOS NO TRADICIONALES**

### **1. Consideraciones**

La estimación de rendimiento de mano de obra para los SCNT-CIR (Registro de Sistemas Constructivos No Tradicionales por Declaración Jurada) , se realizará a partir de la documentación presentada en la Carpeta 1 definida por la Dirección Nacional de Vivienda (DINAVI) y el formulario específico de rendimientos solicitado por BPS a tales efectos.

Únicamente se realizará la estimación de jornales de rendimiento para los SCNT que cuenten con CIR otorgado por DINAVI-MVOT.

El presente instructivo y formulario correspondiente se encuentran disponibles para su descarga en el siguiente enlace*:* https://documentos.bps.gub.uy/mvot/archivos/ en los formatos .xlsx, .ods y .pdf

El presente formulario tiene carácter de Declaración Jurada y debe ser completado por el Representante Técnico del SCNT propuesto.

Deberá ser presentado al momento de la solicitud del CIR, ante la DINAVI-MVOT, como parte de la documentación adjunta a las planillas que componen la Carpeta 1 de la solicitud*. Ver página 3- Instructivo para la tramitación de CIR de un Sistema Constructivo No Tradicional, MVOT.*

El formulario debe ser subido en forma digital junto con la totalidad de los formularios de la solicitud ante el MVOT en el sitio web "Tramites.uy" en formato PDF y formato original del archivo de hoja de cálculo (.xls, .xlsx, .ods)

A su vez debe ser presentado impreso en papel, siguiendo los formatos de presentación de la documentación establecidos en el Instructivo del CIR- MVOT.

En el caso de llenado del formulario a partir de su versión PDF y de requerirse, se podrá anexar la hoja complemento incluida.

Por mayor información respecto al formulario, se recomienda de forma previa a su presentación, el Representante Técnico realice las consultas pertinentes a la casilla de correo SCNTCIR@bps.gub.uy

#### **1. Objetivo del Formulario**

El objetivo que tiene el presente formulario, en conjunto con la información técnica del SCNT presentada ante el MVOT, es llegar a una estimación de rendimientos de mano de obra necesarios para construir una vivienda tipo a partir del SCNT propuesto (Anexo Planilla 4) y las tareas de construcción

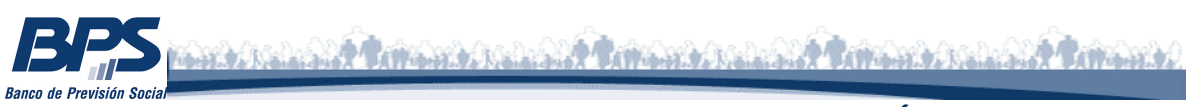

tradicional requeridas. En caso de presentar un sistema cerrado con una tipología propuesta, se deberá presentar recaudos gráficos complementarios.

La estimación de rendimientos no incluye costos de materiales, obras de infraestructura, honorarios, etc.

# **2. Tramitación BPS**

Una vez finalizado el trámite ante DINAVI-MVOT, con el otorgamiento del CIR, será enviada a BPS para su evaluación una copia del expediente conteniendo toda la información presentada, incluyendo el formulario específico de BPS.

A partir de esta información, la Oficina de Peritajes-Fiscalización Interna dispondrá la estimación de rendimientos teóricos para el SCNT propuesto.

En caso de ser necesario la presentación de información complementaria o si se tratara de un caso claro de seguimiento del proyecto, en el plazo de 48hs, a partir de que ingresa la solicitud de estudio desde el MVOT, se notificará al proponente del SCNT

A partir del ingreso de la información desde el MVOT, el plazo de BPS para expedirse sobre los rendimientos para cada SCNT será de 10 días hábiles. . En caso en que las propuestas ameriten consultas y/o observaciones este plazo podrá extenderse hasta 10 días hábiles posteriores a que las mismas sean levantadas.

## **3. Coeficientes de rendimiento**

La estimación de rendimientos tiene como objetivo simplificar la estimación de costos en la presupuestación de los proyectos. Constituirá la valoración mínima admisible para la utilización del SCNT en el marco de la obra general a la que accede. Podrá tratarse de coeficientes globales por m2 o parciales por tarea/rubros en función de las características del sistema.

Para cada proyecto en particular, y a los efectos de la estimación mínima de mano de obra en el proceso final de fiscalización, deberá adicionársele la o las tareas que se realicen mediante técnicas tradicionales de construcción, obras de infraestructura, trabajos de demoliciones, etc.

La resolución tomada respecto a los valores de rendimiento, será comunicada a la DINAVI para que conste en el legajo del SCNT y al proponente, pudiendo luego ser objeto de revisión tanto a solicitud de parte como por iniciativa del organismo. En caso de que la revisión sea a solicitud de parte, el costo asociado a la misma podrá ser transferido al solicitante.

En caso de que el proponente no cuente con la información de rendimientos solicitada, la misma no sea confiable o bien no permita llegar al cálculo de coeficientes de rendimientos, se pautará (con el titular del CIR y/o titular del registro en BPS) el seguimiento del proyecto específico en el cual se utilice

dicho SCNT, con el objetivo de realizar los relevamientos necesarios. Cumplidas las etapas previstas, BPS comunicará al titular del CIR y a la DINAVI las conclusiones respecto a los coeficientes en los términos planteados anteriormente, siempre que dicha información no esté alcanzada por el secreto tributario. El costo de los honorarios profesionales correspondientes a este seguimiento podrá ser de cargo del Titular del CIR y/o Titular del Registro de Obra.

# 4. Fiscalización

Al finalizar la obra y luego de haber presentado el F9 correspondiente, BPS realizará el control general habitual de la misma a partir de la información evaluada y coeficiente definido para el SCNT utilizado, así como cualquier otra información presentada o solicitada al Titular de Obra en las distintas instancias de la misma. El titular de Obra deberá presentar documentación complementaria al momento de cierre, en caso de así requerirse. Se evaluará el cumplimiento de las obligaciones tributarias asumidas y se realizará el cierre de obra correspondiente (Determinación Tributaria).

## **5. Llenado de Formulario**

a) Los valores de rendimiento a completar en el formulario (hoja de cálculo) serán expresados en Horas de ½ Oficial, Cat. V, por unidad del rubro.

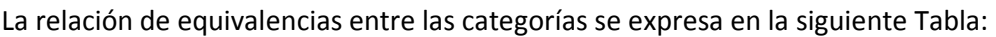

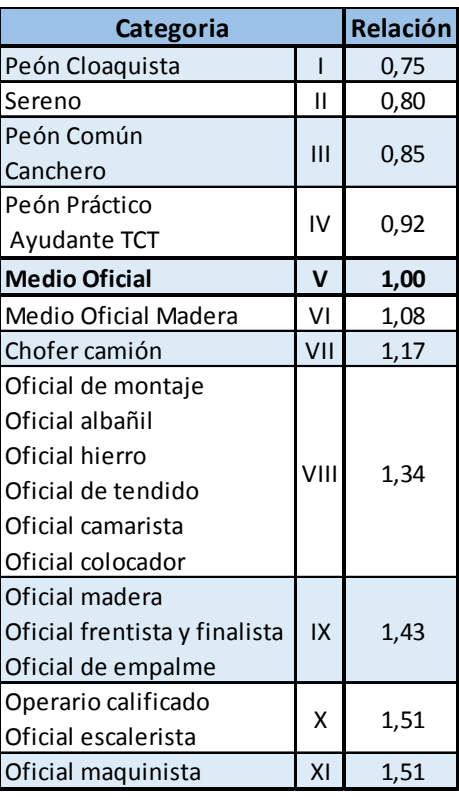

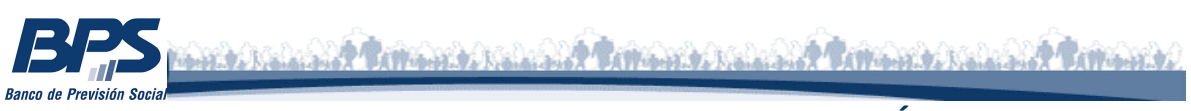

La base de cálculo es Medio Oficial = 1. La conversión se obtiene de multiplicar la cantidad de horas de trabajo necesarias para cada operario según su categoría y multiplicar por el factor de relación.

*Ejemplo: 1 jornal (8hs) de Peón Cat. IV equivale a 0.92 Jornales Medio Oficial Cat. V* 

- b) En la columna "%", se expresa el % del rubro respecto al total del grupo.
- c) Las unidades y criterios de contabilización de los rubros, son los mismos que para el llenado de la planilla Anexo de Costos planteada por la DINAVI.
- d) Columna "Horas ½ Oficial / Unidad: la cantidad de horas de un operario Medio Oficial Cat. 5 que insume la ejecución de cada unidad del rubro.
- e) Las Columnas "Total Horas Rubro" y "Total Horas Grupo" se autocompletan de forma automática al introducir las cantidades y horas por operario.
- f) Sección Obra Tradicional (códigos A a C): se deberán completar únicamente los Rubros de Obra tradicional necesarios para completar la construcción de la vivienda Tipo planteada. Las filas no utilizadas deberán dejar vacías.
- g) Sección SCNT del formulario: Dada la variedad de SCNT y rubros implicados en los mismos no es posible tener un rubrado previo para ser completado. Se deberán agregar tantas filas como sean necesarias para poder ingresar la información de los Rubros, Grupos y Sub Grupos específicos del sistema, siguiendo la lógica de rubrado y organización de la sección anterior. En caso de ingresar filas, se deberá a su vez revisar las fórmulas de las columnas H e I para que estas contemplen los valores agregados.
- h) El valor de Jornal de Medio Oficial solicitado corresponde al valor de Jornal por laudo para un Medio Oficial Cat. 5 vigente al mes de presentación del formulario. Se debe especificar el mes y año del mismo.